## Directions for entering course requests in SIS StudentVUE

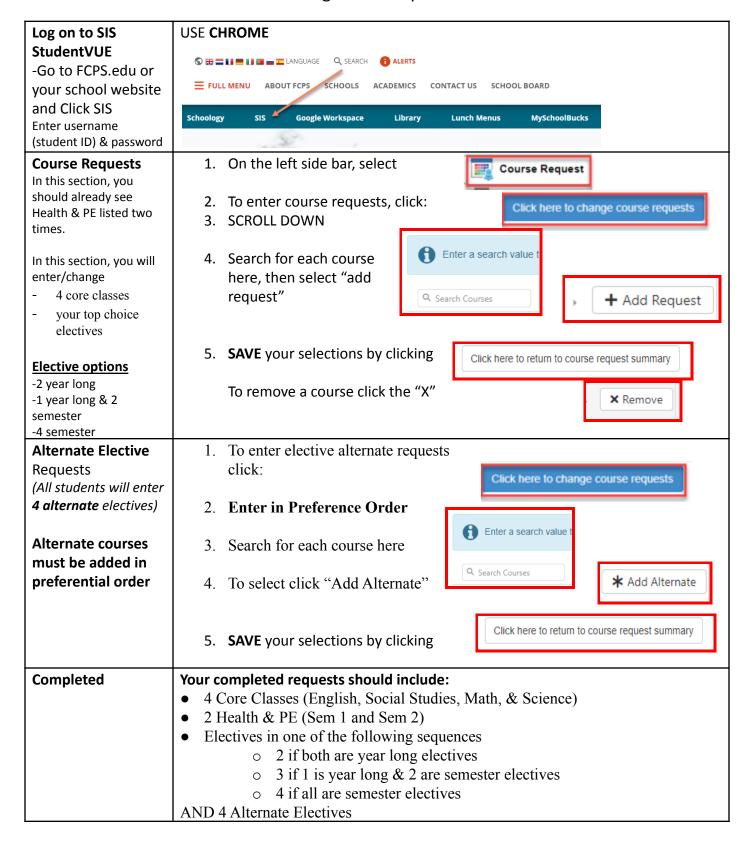

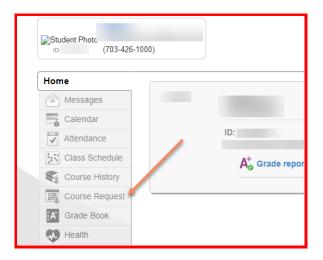

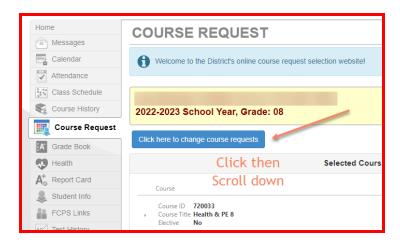

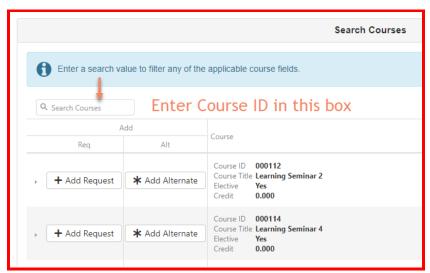

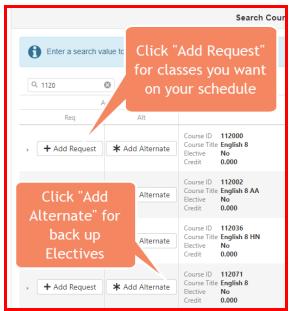

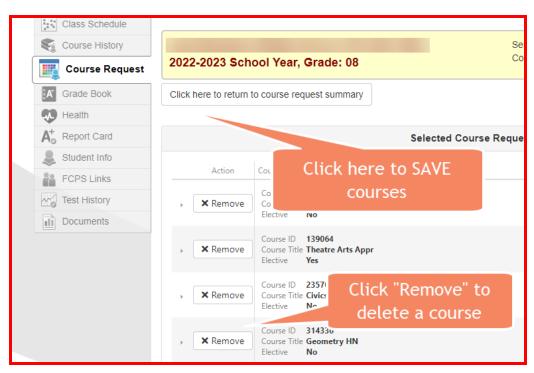